## Investing **Databases** For Beginners

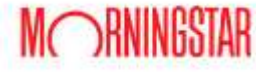

Stocks , Mutual Funds , Additional features including securities screener and portfolio x -ray

To find the business databases, go to **elmhurstpubliclibrar y.org**, hover over the tab **24/7 eLibrary** and select Business & Investing

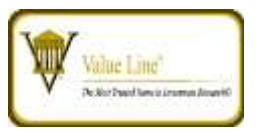

Stocks , Mutual Funds, Options, Convertible Securities, Special Situational Stocks, Valueline Publications available online, 3 online user maximum

STANDARD &POOR'S

Stocks, Mutual Funds, Corporate Bonds, Corporate profiles

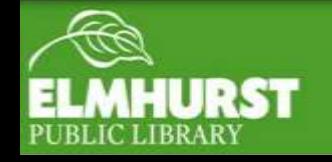